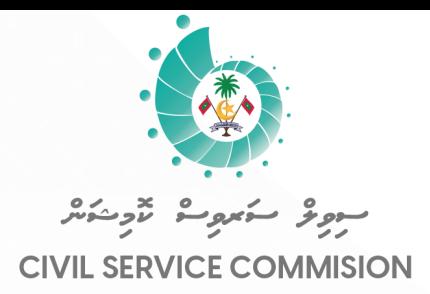

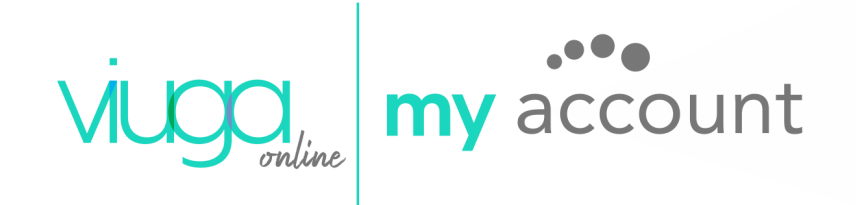

## **USER MANUAL**

## 022 OCCCC 06 242 - 0126 122060

INFORMATION & COMMUNICATION TECHNOLOGY DIVISION

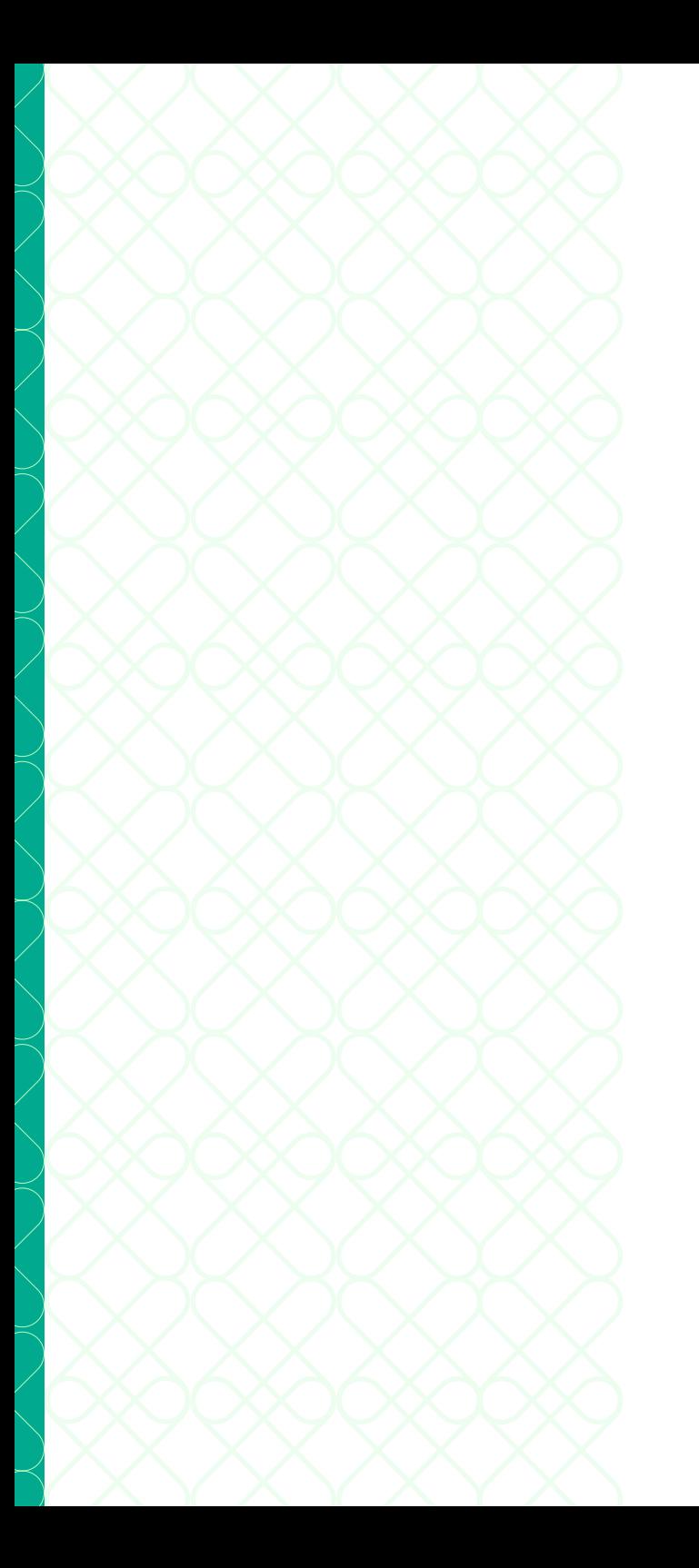

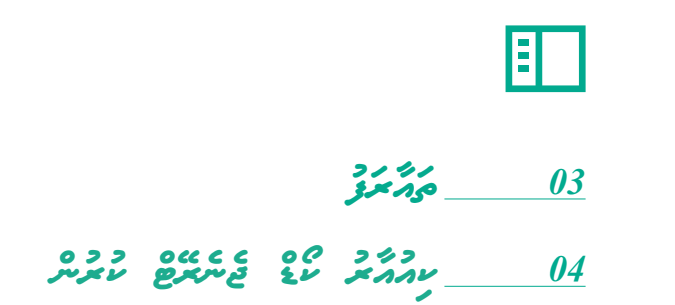

## ーンストール エンジェント エンジェント アイディング・ディー アイディング しゅうしょう しゅうしょう しゅうしょう しゅうしょう しゅうしょう しゅうしょう しゅうしょう しゅうしょう しゅうしょう しゅうしょう *ފަ ރާ އަ* 01 *ތ*

## c sale cosource in a code» and an and preceding in a coson of

*ެމުެނަުއްަލެްއެެވ.ެ* 

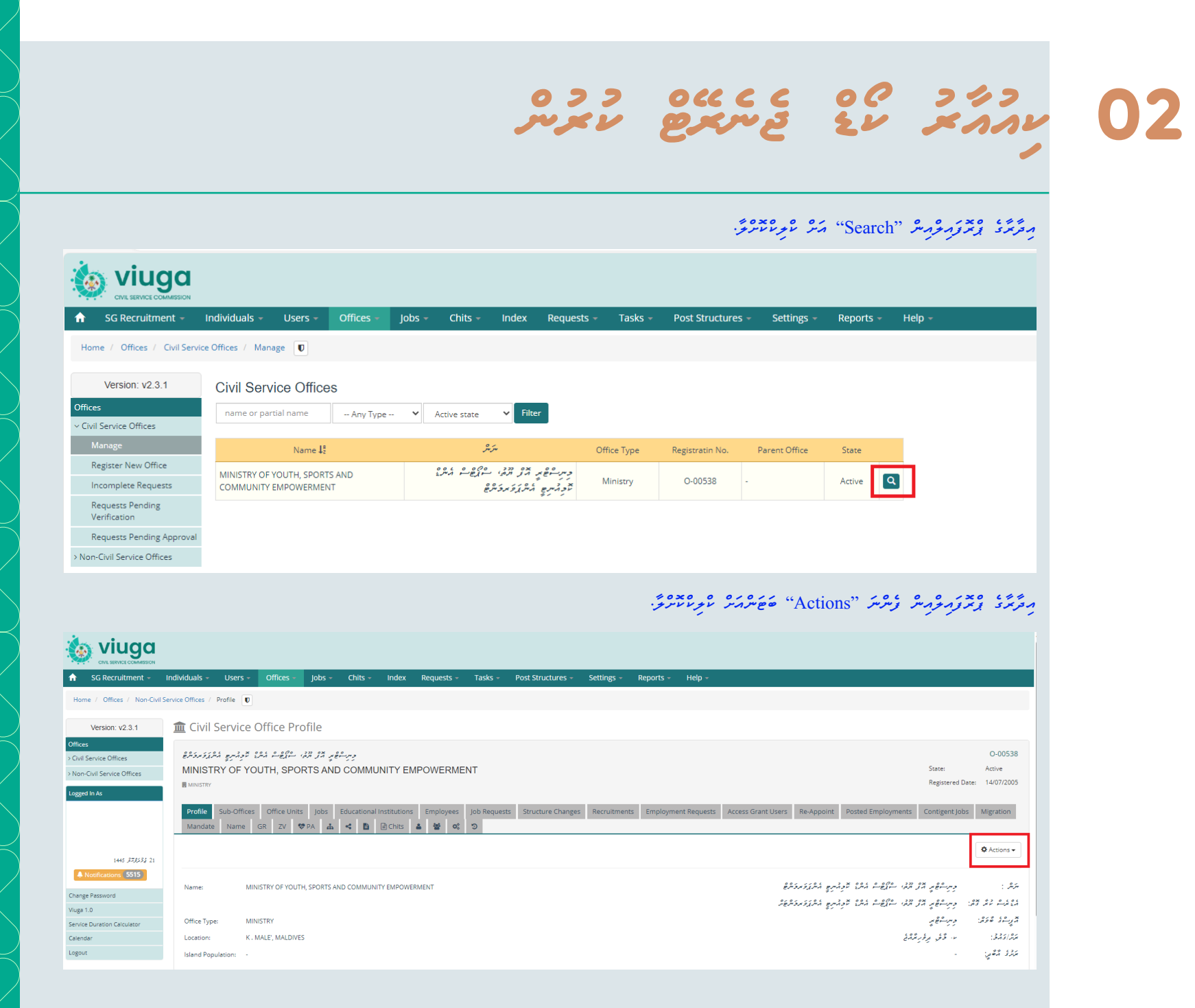

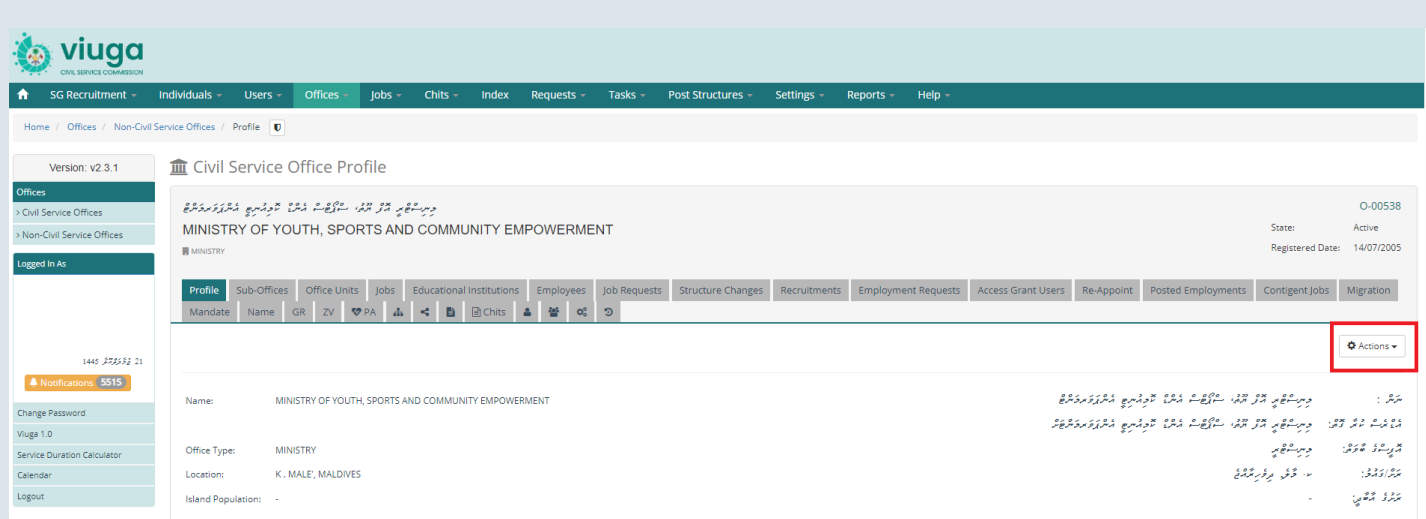

*"Actions "ައްަށ ް ްކިިްލްކުްކުުރުުމްުނ،ް ްޑޮްރްޮޕ ަްޑުައްުން ެމޫެނިޫއި ްން "(PDF (Link QR Feedback Generate "ައްަށ ް ްކިިްލްކޮްކްޮށ ާްލ .ާ*

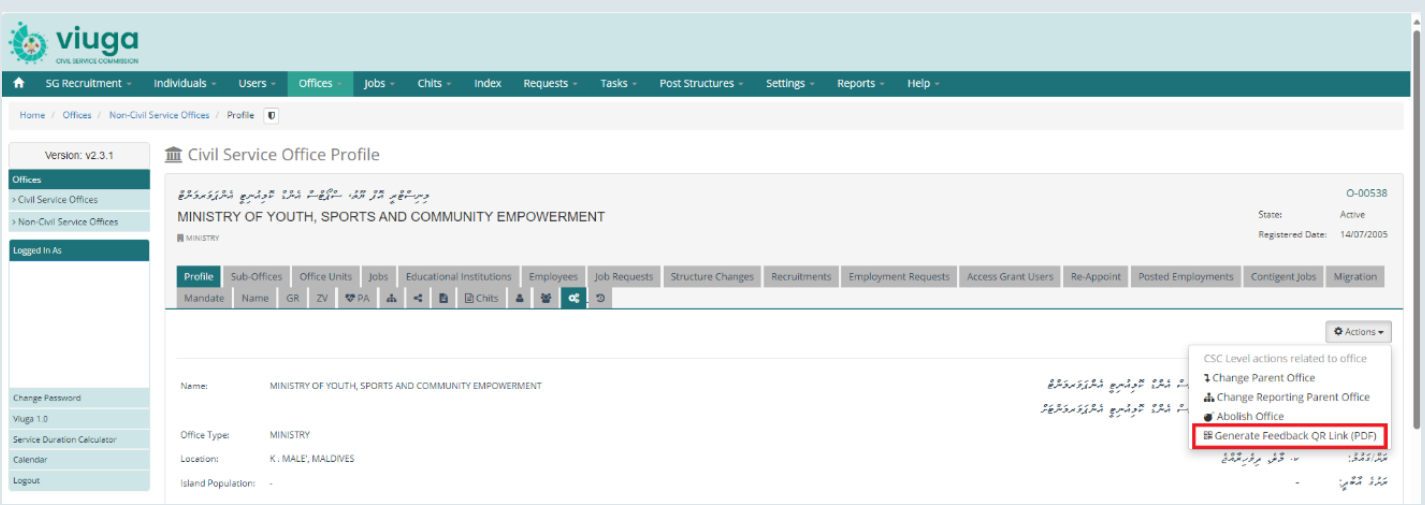

*"(PDF (Link QR Feedback Generate "ައްަށ ް ްކިިްލްކުްކުުރުުމްުނ،ް ެއެ ިއި ާދ ާާރެާއްެއެްގެ "Code QR "ަފިިައްލް ަޑުައްުނޯްލްޯޑް ާވ ެާނ.ެ*

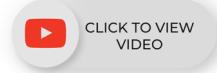